## **FICHE CONSEIL N° 02**

# **THEME : GÉNÉALOGIE**

# **OBJET :** COMMENT DÉBUTER SA GÉNÉALOGIE ?

## Comment chercher et où ?

#### **Première étape : les recherches préliminaires :**

- Rechercher les livrets de famille.

- Questionner les personnes âgées de la famille, sur leur vie, les anecdotes.

- Rechercher tout document intéressant relatif à un ou plusieurs membres de la famille : photographies, cartes postales, livrets militaires, cartes d'identité, etc.

- Constituer un dossier avec tous les renseignements recueillis.

## **Deuxième étape : les recherches dans l'État civil :**

Se déplacer dans les villes ou villages où ont vécu des ancêtres, afin de consulter les archives communales, déposées à la Mairie : téléphonez au préalable pour connaître les jours et horaire d'ouverture.

L'État civil permet de remonter jusqu'à la Révolution française. Antérieurement à cette période, vous consulterez les registres paroissiaux.

Pour les actes de moins de 75 ans, il faut demander au personnel de Mairie qu'il consulte les registres à votre place, mais pour les actes antérieurs, on peut chercher seul.

Si le lieu de recherche est trop éloigné, il reste la possibilité d'écrire, mais on obtient pas toujours une réponse. En tout état de cause, il faut toujours être extrêmement précis lorsqu'on demande quelque chose. Ne pas oublier également de joindre une enveloppe dûment libellée et affranchie pour la réponse.

Un bon conseil : De nombreux services d'Archives départementales ont mis en ligne les registres d'État civil et paroissiaux, ce qui permet de rechercher chez soi si l'on ne peut pas ou on ne veut pas se déplacer.

Méthode : on part d'un couple et on recherche :

! Leur mariage, car les actes de mariage contiennent beaucoup plus de renseignements : filiation, âges, professions (ou métiers), etc. Ils permettent par ailleurs d'éviter de grosses erreurs. **ATTENTION :** les mariés peuvent être originaires de deux communes différentes ; le mariage se trouve probablement dans l'une des deux mais le plus souvent dans celle de la mariée.

**→** Leur acte de naissance : $\Diamond$  **ATTENTION** aux homonymes et au fait que plusieurs enfants peuvent porter le même prénom.

! Leur acte de décès. C'est le plus difficile, car les recherches peuvent devoir être faites sur une longue période.◊

! Des renseignements annexes : enfants, remariages, etc.◊

Jusqu'à la Révolution, il existe des **TABLES DÉCENNALES** qui permettent de trouver facilement la date d'un acte. Une fois celles-ci trouvées, il suffit de prendre le registre correspondant.

## **Troisième étape : les recherches dans les registres paroissiaux :**

Avant la Révolution française de 1789, l'État civil n'existait pas. On dispose alors de ce qu'on appelle des registres paroissiaux, qui étaient tenus par les curés, dans chaque paroisse. Ils se trouvent soit à la Mairie de la commune, soit aux Archives départementales (parfois dans les deux).

Ces registres sont plus difficiles à travailler : il n'y a plus de table décennale et l'écriture devient vite un obstacle.

On y trouve des actes de baptêmes, mariages et sépultures.

La méthode reste la même : on avance avant tout par les mariages.

Comment ordonner vos recherches ?

Il faut faire des fiches généalogiques : une fiche par ancêtre.◊

- Quoi mettre sur les fiches ?
	- Le nom, les prénoms ;
	- La date et le lieu de naissance ;
	- La date et le lieu de baptême ;
	- La date et le lieu de décès ;
	- La date et le lieu d'inhumation ;
	- Les parents (père et mère) ;
	- La date et le lieu de mariage (ou du remariage) ;
	- Les enfants du couple ;
	- Le ou les professions (métiers) exercées ;
	- Des renseignements sur leur vie.

Il faut numéroter les ancêtres. Cela permet de classer les fiches par génération.

Vous portez le numéro « 1 » ; votre père, le numéro « 2 » ; votre mère, le numéro « 3 » ; le père de votre père, le numéro « 4 », soit le double de son fils ; et sa femme le numéro « 5 », soit le double de son fils plus 1, etc. : c'est la numérotation dite « Sosa Stradonitz », du fait de leurs auteurs. Les hommes portent toujours un numéro pair et les femmes, un numéro impair.

Le tableau ci-après permet de mieux comprendre :

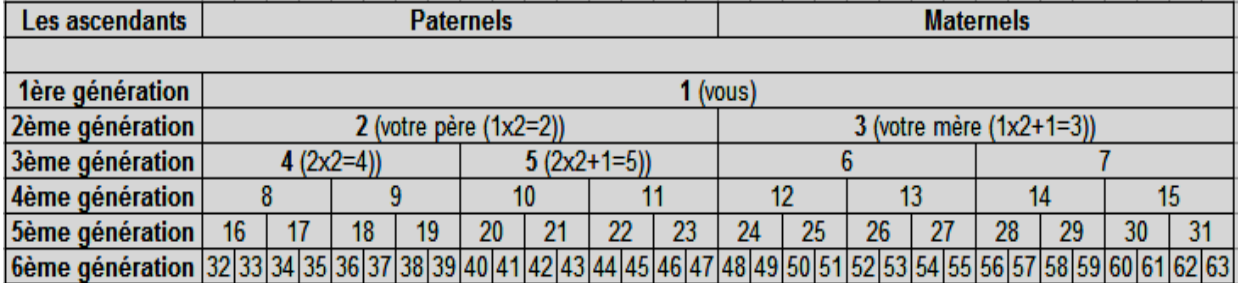